After Upgrading my mobile from SailfishOS 3.3.??? to 4.1.??? it figured out, that I've missed a backup with the OS tools. I've had only a backup of the filesystem. Restoring most of the relevant information was simple. So it was no problem to get my Phonecalls, Messages and also Notes back. Only two things didn't work. Contacts and Calendar. Allthough I can ignore my Calendar for the moment, also my contacts went away due to the fact, that there was a DB Schema change.

Luckily it was possible to start an emulator with OS 3.2.??? and restore the contacts within that emulator \*but\*, all tryes to restore the data with Backuptools on that emulator or CalDav syncing or vcardconverter on OS level failed. For whatever reason it was not possible to restore that data.

# **Solution**

My Solution here is to restore the data with a python script, exporting it from the Sqlite database to .vcf (vCard File).

**This only works for DB Structures of SailfishOS and was especially tested with DBs of OS version 3.2.X and 3.3.X**

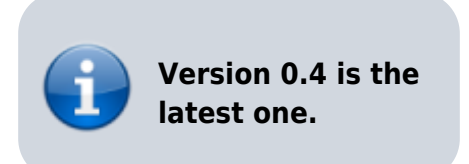

## **Implementation**

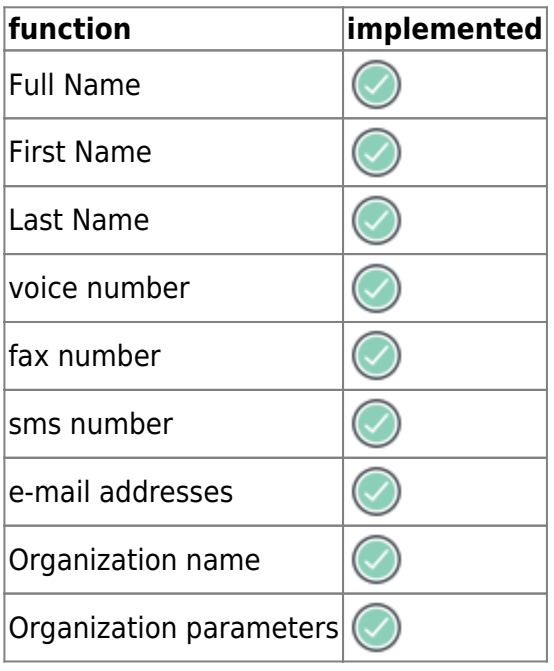

Last update: 2021/09/18 sailfishos:projects:sailfish\_contacts\_rescue https://wiki.siningsoft.de/doku.php?id=sailfishos:projects:sailfish\_contacts\_rescue&rev=1631956104 09:08

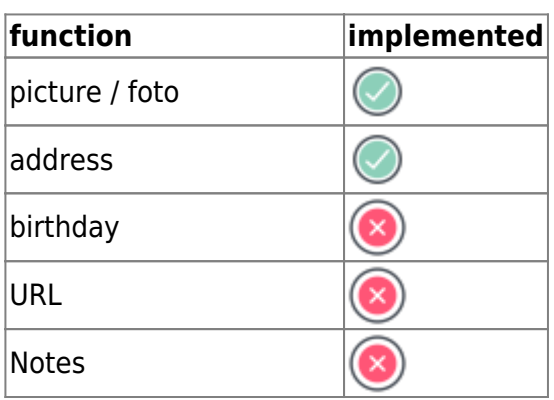

### **Requirements**

Install following Python Modules from PyPi

vObject

### **execution Notes**

#### **[Help](https://wiki.siningsoft.de/doku.php?do=export_code&id=sailfishos:projects:sailfish_contacts_rescue&codeblock=0)**

```
$ ./ContactRestore.py --help
usage: ContactRestore.py [-h] --db DB --output OUTPUT [--avatars
AVATARS] [--debug] [--version]
Restore SailfishOS 3 Contacts
optional arguments:
 -h, --help show this help message and exit
  --db DB, -d DB  Sqlite3 Database file usually
/home/{nemo,defaultuser}/.local/share/system/Contacts/qtcontacts-
                        sqlite/contacts.db
   --output OUTPUT, -o OUTPUT
                        Output directory for vcf files
   --avatars AVATARS, -a AVATARS
                        Avatar directory. If present otherwise we skip
this block of avatars, means, no
                        avatars at all
  --debug debugging output to identify problems
   --version show program's version number and exit
This script was written to restore SailfishOS 3 contacts as VCF files.
To see additional information,
visit:
https://wiki.siningsoft.de/doku.php?id=sailfishos:projects:sailfish_con
tacts rescue
```
#### [Execution](https://wiki.siningsoft.de/doku.php?do=export_code&id=sailfishos:projects:sailfish_contacts_rescue&codeblock=1)

\$ ./ContactRestore.py -d Testdata/contacts\_with-Phone-Mobile-Fax-Pager-Assistent-Addresses.db -o Testdata/Output/ exporting SiSo Emulator to file Testdata/Output//SiSo\_Emulator.vcf exporting TestUserFirstName TestUserLastName to file Testdata/Output//TestUserFirstName\_TestUserLastName.vcf exporting 2nd Test \*FN\* User \*LN\* to file Testdata/Output//2nd\_Test\_\*FN\*\_User\_\*LN\*.vcf exporting Phone Test to file Testdata/Output//Phone Test.vcf exporting Ludowig Adressuser to file Testdata/Output//Ludowig\_Adressuser.vcf

## **Database**

#### **Schema**

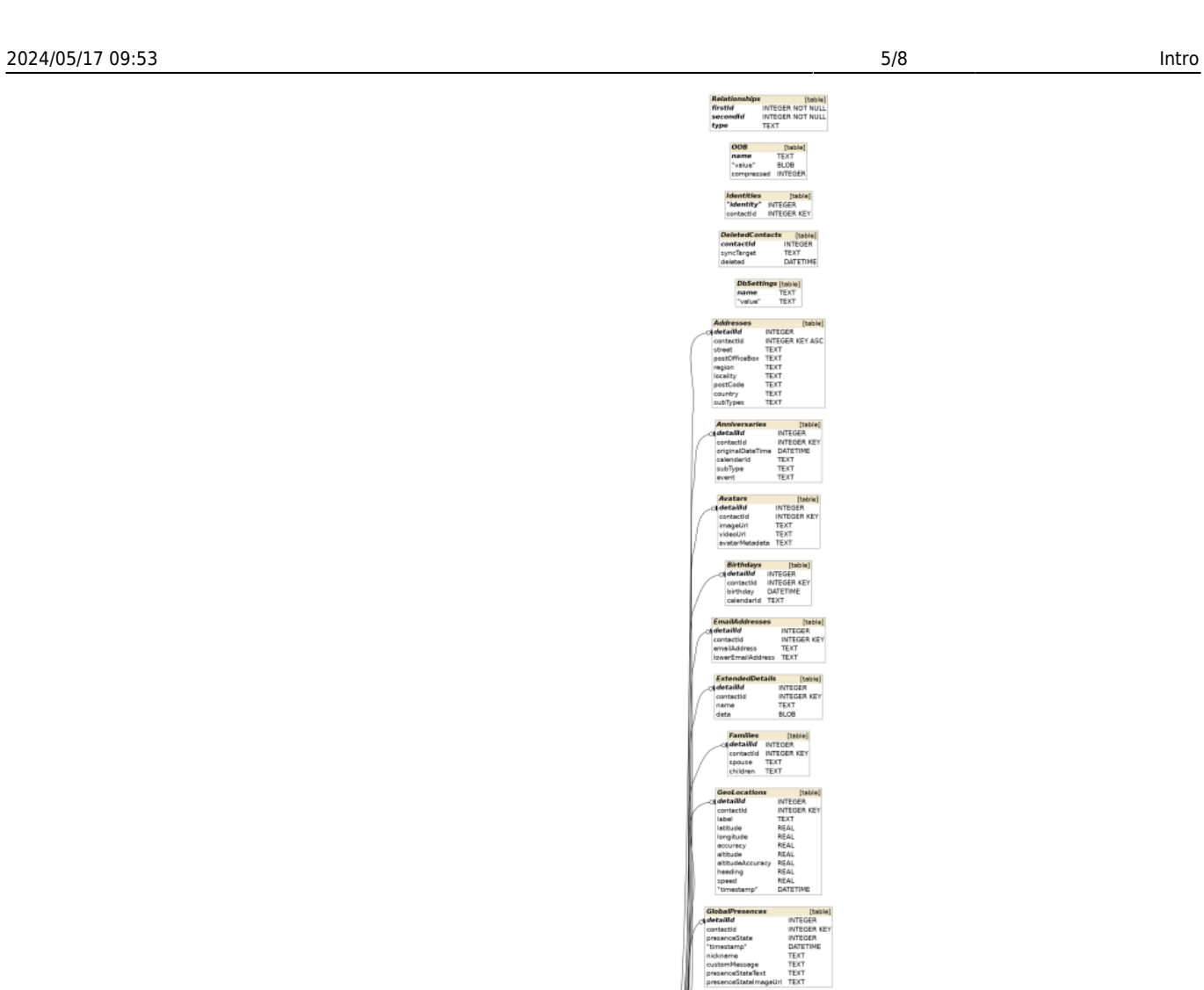

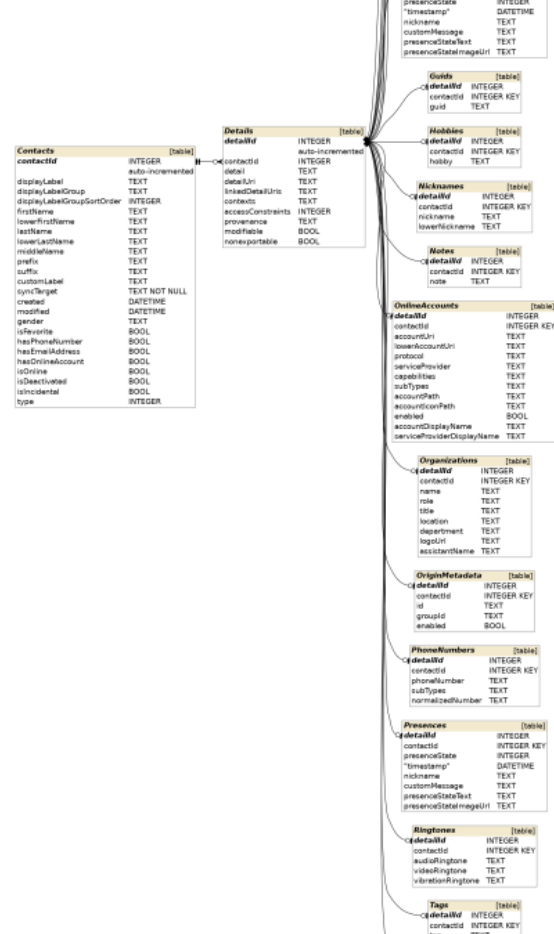

-opidetaWid INTEGER<br>
sontactid INTEGER KEY<br>
subTypes TEXT<br>
subTypes TEXT<br>
generated by SchemaCrawler 16.1.2<br>
generated by SchemaCrawler 16.1.2<br>
generated on 2021-08-01.12.53:26

Last update: 2021/09/18 sailfishos:projects:sailfish\_contacts\_rescue https://wiki.siningsoft.de/doku.php?id=sailfishos:projects:sailfish\_contacts\_rescue&rev=1631956104 09:08

### **table descriptions**

#### **Addresses**

#### **subTypes**

The database is missing a table with subTypes to identify entries in Addresses. To have a reference, here is a list of Types

![](_page_5_Picture_372.jpeg)

#### **PhoneNumbers**

The Phonenumbers are listed in table **PhoneNumbers** with details from table **Details**. Most interesting here is the type of number. Which is stored in table **PhoneNumbers** column **subTypes**.

Here is an example:

![](_page_5_Picture_373.jpeg)

#### **subTypes**

The database is missing a table with subTypes to identify entries in PhoneNumbers for example. To have a reference, here is a list of Types

![](_page_5_Picture_374.jpeg)

Definition from RFC:

```
 +-----------+-------------------------------
------------------------+
  | Value | Description
\mathsf{l} +-----------+-------------------------------
      ------------------------+
 | text | Indicates that the telephone
number supports text |
  | | messages (SMS).
\mathsf{I}| voice | Indicates a voice telephone
number. |
 | fax | Indicates a facsimile
telephone number. |
 | cell | Indicates a cellular or mobile
telephone number. |
 | video | Indicates a video conferencing
telephone number. |
 | pager | Indicates a paging device
telephone number. |
  | textphone | Indicates a telecommunication
device for people with |
 | | | hearing or speech
difficulties.
  +-----------+-------------------------------
 ------------------------+
    The default type is "voice".
```
## **VCARD**

Allthough it wasn't specified by python vobject lets assume we've to use VCard specification by RFC6350.

## **external Links**

- great Fileformat description:<https://de.wikipedia.org/wiki/VCard>
- FileFormatdescription: <https://docs.fileformat.com/email/vcf/#vcf-30-example>
- Python vobject: <http://eventable.github.io/vobject/>
- vobject Code documentation: <http://vobject.skyhouseconsulting.com/epydoc/>
- <https://datatracker.ietf.org/doc/html/rfc6350>

Last update: 2021/09/18 sailfishos:projects:sailfish\_contacts\_rescue https://wiki.siningsoft.de/doku.php?id=sailfishos:projects:sailfish\_contacts\_rescue&rev=1631956104 09:08

# **ToDo**

- 1. fotos
- 2. birthday
- 3. missing parameters for names
- 4. URL with parameters

## **source**

The sourcecode is located under svn://svn.siningsoft.de/Sailfish\_Contacts\_Restore. A free read access via svn will follow. If you're interested in submitting code as part of the development, a read/write access could be requested via [sailfish@siningsoft.de](mailto:sailfish@siningsoft.de)

From: <https://wiki.siningsoft.de/>-

Permanent link: **[https://wiki.siningsoft.de/doku.php?id=sailfishos:projects:sailfish\\_contacts\\_rescue&rev=1631956104](https://wiki.siningsoft.de/doku.php?id=sailfishos:projects:sailfish_contacts_rescue&rev=1631956104)**

Last update: **2021/09/18 09:08**

![](_page_7_Picture_11.jpeg)